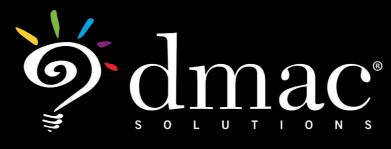

User Manual

## CIAAlignment

This document was created to help schools utilize the web-based applications offered by DMAC Solutions.®

Click on the sections below or scroll to the next page to see step-by-step instructions. As always, please contact us if you have any questions!

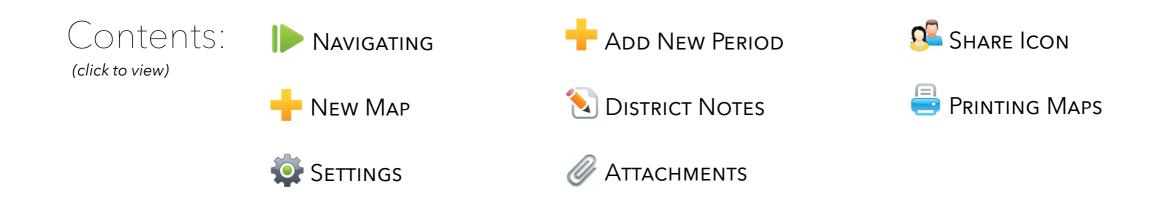

Accessible. Reliable. Secure. Supported. © 2021 Region 7 Education Service Center. All Rights Reserved.

# CIAAlignment

#### Log in to DMAC Solutions<sup>®</sup> at https://www.dmac-solutions.net

\*Teacher passwords are automatically generated based on class roster uploads sent to DMAC. The DMAC District/Campus Administrators can create logins for other user roles.

#### **Click on CIA Alignment**

#### New CIA Maps ef. Search for curriculum maps Lock Print Map Name Last Modified Periods # Expectations Created On Campus DMAC ELEMENTARY 08/28/17 10:50 AM 08/28/17 10:50 AM 🔊 🖣 🤹 블 🕵 🗙 testing map 3 0 145 Dmac Isd [dmacisd] Dmac Isd [dmacisd] Content Area English Language Arts & Reading - 🛊 08/27/17 3:04 PM 08/28/17 10:09 AM 😒 🗞 🧔 🤮 nii 🔰 ELA-PK 2015 1 145 Dmac Isd [dmacisd] Dmac Isd [dmacisd] Course AP Course 08/24/17 4:31 PM nii 🗙 🔊 🖨 🧔 1, 3 ELA-PK 139 FI A-PK Dmac Isd [dmacisd] show deleted maps Search reset

## **Navigating CIA Maps**

Utilize the Search feature located on the left side of page

- Select Campus, Content Area, and Course/AP Course (hover over course to see Texas Administrative Code)
- Select Search button (reset will clear Search)
- Utilize column headers to search for previously created plans

**NOTE:** Column headers will sort in ascending or descending order when clicked

|          |                 | Icons                                                                                                    |
|----------|-----------------|----------------------------------------------------------------------------------------------------|
| +        | Add New         | Create a new map                                                                                                    |
|          | Lock/<br>Unlock | District Administrator or manager can lock or unlock maps to be edited by other users. Locked maps can only be edited by district administrator or managers. |
|          | Edit            | Click to open the map                                                                                                    |
|          | Сору Мар        | Сору а тар                                                                                                    |
|          | Rename          | Give map a different name                                                                                                    |
|          | Print           | Click to get a printable PDF of selected map                                                                                                    |
| <u>8</u> | Share           | Share map with other district users                                                                                                    |
| ×        | Delete          | Remove a selected map<br>NOTE: This cannot be undone. If you click this in error, please contact the DMAC<br>Helpdesk at 1.866.988.6777                      |

© 2021 Region 7 Education Service Center. All Rights Reserved

### Adding a New Map

Click **New** + to start a new map

> Type map name

> Click Add

- The map will default to the top of the list (use the column headers to sort)
- Click edit stobegin adding information to your map

| O CIA Maps<br>Dmac Isd Administrator   |   |                         |         |           | New | Unlock    | Print    | Hel |   |
|----------------------------------------|---|-------------------------|---------|-----------|-----|-----------|----------|-----|---|
| Campus                                 | 0 | Map Name                | Periods | 🕂 New Map | 0   |           |          |     |   |
| DMAC ELEMENTARY                        | 0 | TEKS 2                  | 1       | Map Name: |     | <b>\$</b> | <u>n</u> | 8   | × |
| English Language Arts & Reading Course | 0 | Copy of Copy of ELA-Gr5 | 1       | Add       |     | <b>\$</b> | 02       | 8   | × |

| 0 | Map Name      | Periods | # Expectations | Created On                              | Last Modified                           |   |   |   |   |    |   |
|---|---------------|---------|----------------|-----------------------------------------|-----------------------------------------|---|---|---|---|----|---|
|   | testing map 3 | 0       | 145            | 08/28/17 10:50 AM<br>Dmac Isd [dmacisd] | 08/28/17 10:50 AM<br>Dmac Isd [dmacisd] | 8 |   | ٠ | - | 0  | × |
|   | ELA-PK 2015   | 1       | 145            | 08/27/17 3:04 PM<br>Dmac Isd [dmacisd]  | 08/28/17 10:09 AM<br>Dmac Isd [dmacisd] | 8 | 6 | ٠ |   | 02 | × |
|   | ELA-PK        | 1, 3    | 139            |                                         | 08/24/17 4:31 PM<br>Dmac Isd [dmacisd]  | 8 |   | ŵ | - | 0  | × |

## Settings

| Settings                                                                        | 63 |
|---------------------------------------------------------------------------------|----|
| Year Map Content & Courses Log                                                  |    |
| Expectation Year : 2015 +<br>AP Statement Year : +<br>STAAR Assessment Year : + |    |
| Settings                                                                        | 3  |
| Year Map Content & Courses Log                                                  |    |
| Rename Map : ELA Grade 5 Save                                                   |    |

- > Click 🍄 in the upper right corner
- Year Displays Expectation Year of current TEKS (adopted) NOTE: STAAR Assessment Year defaults to the most current Spring Administration for the District Mastery

> Map - Rename map and click save

| /ear  | Мар     | Content & Courses                  | Log         |  |
|-------|---------|------------------------------------|-------------|--|
|       |         | <u></u>                            |             |  |
|       |         |                                    |             |  |
| onten | t Area: | English Language Arts              | & Readin \$ |  |
|       | t Area: | English Language Arts Course AP Co |             |  |

Content & Courses - Add additional Student expectations from a different course within the same map. The original course selected will be the location for the map. This feature can be used to combine two subjects into a special class. Example: an Engineering Class might utilize Student Expectations from Geometry and Physics.

> Log - keeps running record of any changes in the map

| date user description  |             |     |                   | 5                       | ttings  |
|------------------------|-------------|-----|-------------------|-------------------------|---------|
| date user description  | <br>        | Log | Content & Courses | Map                     | Year    |
| lo records to display. | description |     | user              | date                    |         |
|                        |             |     | splay.            | ords <mark>to</mark> di | o reco  |
|                        | <br>        |     | splay.            | ords to di              | No reco |

### **Add New Period**

Click **New Period** to add a new period to the map. A period can be a unit or interval of time.

- > Select Period
- > Add Descriptor and Start Date
- > Click Show

| ELA Grade 5 (locked) | New Period Settings Share H      |
|----------------------|----------------------------------|
| Course: ELA-Gr5      | Schedule New                     |
| Course: ELA-GF5      | Period: 1 O Unit: O Show         |
|                      |                                  |
|                      | Copy District SE Notes of Period |
|                      |                                  |

- The Period created/selected appears highlighted in the column on the left.
- The window populates with SE#, written Student Expectations (mouse-over for TEKS statement), Reporting Category, District SE Notes, STAAR Tested, STAAR Mastery, and Periods Planned.
  - STAAR Tested/Mastery populates data from most recent STAAR administration for your District (mouseover reveals administration date/test)
  - Periods Planned records your selections

**NOTE:** Each of the Column headers are sortable.

- > Select the SEs to be included in this Period.
- > Click Save 💾

#### NOTE:

- Additional icons appear on your tool bar in the upper right
- ELPS tab and AP Statements available for your selection
- To subdivide each Period into Units (of time or subtopics), click New Period in the tool bar.
  - Select Unit number
  - Check/uncheck box to copy over District SE Notes from the Period
  - Enter Descriptor for the Unit
  - Click Show

| : Test Map                                                       | 6                                                                    |      | ~                                             |                                                                                                    | Save                  | New Period           | Settings Dist   | rict notes At    | tachments | Snare      | Prin |  |  |  |  |  |
|------------------------------------------------------------------|----------------------------------------------------------------------|------|-----------------------------------------------|----------------------------------------------------------------------------------------------------|-----------------------|----------------------|-----------------|------------------|-----------|------------|------|--|--|--|--|--|
|                                                                  |                                                                      |      | SEs                                           | ELPS                                                                                                    | /                     |                      | 1               |                  |           | )          |      |  |  |  |  |  |
| Course: AlgI<br>ampus: DMAC High                                 |                                                                      | SE#  | Student Expectation                           | IS                                                                                                    | Reporting<br>Category | District SE<br>Notes | STAAR<br>Tested | STAAR<br>Mastery | Per       | iods Plann | ed   |  |  |  |  |  |
| Period 1<br>Unit 1<br>Unit 2                                     |                                                                      | A.2A | function in mathema<br>reasonable domain a    | ain and range of a linear<br>atical problems; determine<br>and range values for real-<br>th continuous and discrete;<br>in and range using | 3                     | G                    | 2               | 43%              |           |            |      |  |  |  |  |  |
| <ul> <li>Period 2</li> <li>Period 3</li> <li>Period 4</li> </ul> | <ul> <li>A.2B</li> <li>A.2B</li> <li>and given two points</li> </ul> |      | 3                                             |                                                                                                    | 1                     | 44%                  |                 |                  |           |            |      |  |  |  |  |  |
|                                                                  |                                                                      | A.2C |                                               | ns in two variables given a<br>aph, and a verbal description                                                                               | 3                     | G                    | 2               | 56%              |           |            |      |  |  |  |  |  |
|                                                                  |                                                                      | A.2D | write and solve equa<br>variation             | ations involving direct                                                                                                    | 3                     |                      | 1               | 52%              |           |            |      |  |  |  |  |  |
|                                                                  |                                                                      | A.2E | write the equation o<br>point and is parallel | f a line that contains a given to a given line                                                                                             | 3                     | G                    | -               | 6                |           |            |      |  |  |  |  |  |
|                                                                  |                                                                      | A.2F | Constraints and the second states of the      | of a line that contains a given dicular to a given line                                                                                    | 3                     |                      | 5               |                  |           |            |      |  |  |  |  |  |
|                                                                  |                                                                      | A.2G | perpendicular to the                          | f a line that is parallel or<br>2 X or Y axis and determine<br>f the line is zero or undefined                                             | 3                     | G                    | 12              | 82               |           |            |      |  |  |  |  |  |

|                                  | Save New Period |
|----------------------------------|-----------------|
| Schedule New                     | G               |
| Period: 1 📀 Unit: 2 ᅌ            | Show            |
| Copy District SE Notes of Period |                 |
| Descriptor:                      |                 |

- Unit created appears highlighted in the column on the left
  - SEs added to the initial Period will auto-populate
  - Check/uncheck any SE for that Unit
  - Click Save 💾

| nit Test Map                                                     |                          |      |                                                   |                                                                                               | La Save         | New Period Setti | ngs District I | Notes Attachments | Share F | Prin |
|------------------------------------------------------------------|--------------------------|------|---------------------------------------------------|-----------------------------------------------------------------------------------------------|-----------------|------------------|----------------|-------------------|---------|------|
|                                                                  |                          |      | SEs                                               | ELPS                                                                                          |                 |                  |                |                   |         |      |
| Course: AlgI<br>Campus: DMAC High                                | SE# Student Expectations |      | Reporting<br>Category                             | District SE<br>Notes                                                                          | STAAR<br>Tested | STAAR<br>Mastery | Periods Pla    | ar                |         |      |
| Period 1<br>Unit 1<br>Unit 2                                     | •                        | A.2A | reasonable domain and situations, both contin     | al problems; determine<br>i range values for real-world                                       | 3               | G                | 2              | 43%               |         |      |
| <ul> <li>Period 2</li> <li>Period 3</li> <li>Period 4</li> </ul> | D                        | A.2B | forms, including $y = m$                          | in two variables in various $x + b$ , $Ax + By = C$ , and $y - c$ one point and the slope and | 3               | G                | 1              | 44%               |         |      |
|                                                                  |                          | A.2C | write linear equations<br>of values, a graph, and | n two variables given a table<br>I a verbal description                                       | 3               | G                | 2              | 56%               |         |      |
|                                                                  |                          | A.2D | write and solve equation                          | ons involving direct variation                                                                | 3               |                  | 1              | 52%               |         |      |

- To change name of Period/Unit in the left column you must first have selected/saved SEs to the period/unit:
  - Right Click on Period/Unit name
  - Choose Edit Descriptor
  - Type change
  - Click on white space

#### **Additional Features:**

- For Period
  - Set or change Start Date
  - Move/Copy/Delete Period
- For Unit
  - Move/Copy/Delete Unit

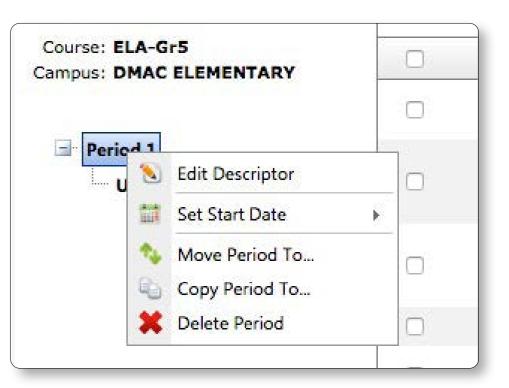

### **District Notes**

- > To add District Notes/additional information (ex. Specificity, vocabulary, etc.)
  - Click on the Period/Unit in the left column

8

- Click District Notes  ${ { \hspace{-.4mm} { \hspace{-.4mm} / \hspace{-.4mm} } }}$  in tool bar/upper right
- Type, copy or paste information and format within the window as needed (formatting options include the ability to add color, bullets and hyperlinks)
- Click Save & Exit 💾

| Grade 5                |         |        |                                                                                |                                                  | Save                  | New Period Setti |                 | Attachments      | Share  | Print       |
|------------------------|---------|--------|--------------------------------------------------------------------------------|--------------------------------------------------|-----------------------|------------------|-----------------|------------------|--------|-------------|
| ELA-Gr5                |         | SE#    | Student Expectations                                                           |                                                  | Reporting<br>Category |                  | STAAR<br>Tested | STAAR<br>Mastery |        | Periods Pla |
| DMAC ELEMENTARY        |         | 2A     | determine the meaning<br>English words derived f<br>linguistic roots and affix | from Latin, Greek, or o                          |                       | G                | 1               | 55%              |        | 1           |
| unit 2 - 1st Six Weeks | ۵       | 2A     | determine the meaning<br>English words derived f<br>linguistic roots and affi  | of grade-level acader<br>from Latin, Greek, or o |                       | G                | ÷               | -                |        | 1           |
|                        |         |        | read aloud grade-level                                                         | stories with fluency (r                          | rate,                 |                  |                 |                  |        | _           |
| District Not           | tes     |        |                                                                                |                                                  |                       |                  |                 |                  | 0      | 0           |
| Showing: pe            | eriod 1 | init 2 |                                                                                |                                                  |                       |                  |                 |                  |        |             |
|                        |         |        |                                                                                |                                                  |                       | Dele             | ete Save        | Save             | & Exit |             |
| ABC A - 2              | 3 V     | erdana | • 11px •                                                                       | B I abe ¦∃                                       | 19 · (1 · )           | 6 🖪 🖪 🖪          | 9 🕵 😣           |                  |        |             |
| Bold<br>Italics        |         |        |                                                                                |                                                  |                       |                  |                 |                  |        |             |
|                        |         |        |                                                                                |                                                  |                       |                  |                 |                  |        |             |
| litalics               |         |        |                                                                                |                                                  |                       |                  |                 |                  |        |             |
| Color                  |         |        |                                                                                |                                                  |                       |                  |                 |                  |        |             |
|                        |         |        |                                                                                |                                                  |                       |                  |                 |                  |        |             |
|                        |         |        |                                                                                |                                                  |                       |                  |                 |                  |        |             |
|                        |         |        |                                                                                |                                                  |                       |                  |                 |                  |        | l           |
|                        |         |        |                                                                                |                                                  |                       |                  |                 |                  |        |             |
|                        |         |        |                                                                                |                                                  |                       |                  |                 |                  |        |             |
|                        |         |        |                                                                                |                                                  |                       |                  |                 |                  |        |             |
|                        |         |        |                                                                                |                                                  |                       |                  |                 |                  |        |             |
|                        |         |        |                                                                                |                                                  |                       |                  |                 |                  |        |             |
|                        |         |        |                                                                                |                                                  |                       |                  |                 |                  |        |             |
|                        |         |        |                                                                                |                                                  |                       |                  |                 |                  |        |             |
|                        |         |        |                                                                                |                                                  |                       |                  |                 |                  |        |             |
|                        |         |        |                                                                                |                                                  |                       |                  |                 |                  |        |             |
|                        |         |        |                                                                                |                                                  |                       |                  |                 |                  |        |             |
|                        |         |        |                                                                                |                                                  |                       |                  |                 |                  |        |             |
|                        |         |        |                                                                                |                                                  |                       |                  |                 |                  |        |             |
|                        |         |        |                                                                                |                                                  |                       |                  |                 |                  |        |             |
|                        |         |        | C Preview                                                                      |                                                  |                       |                  |                 |                  |        |             |

### **District SE Notes**

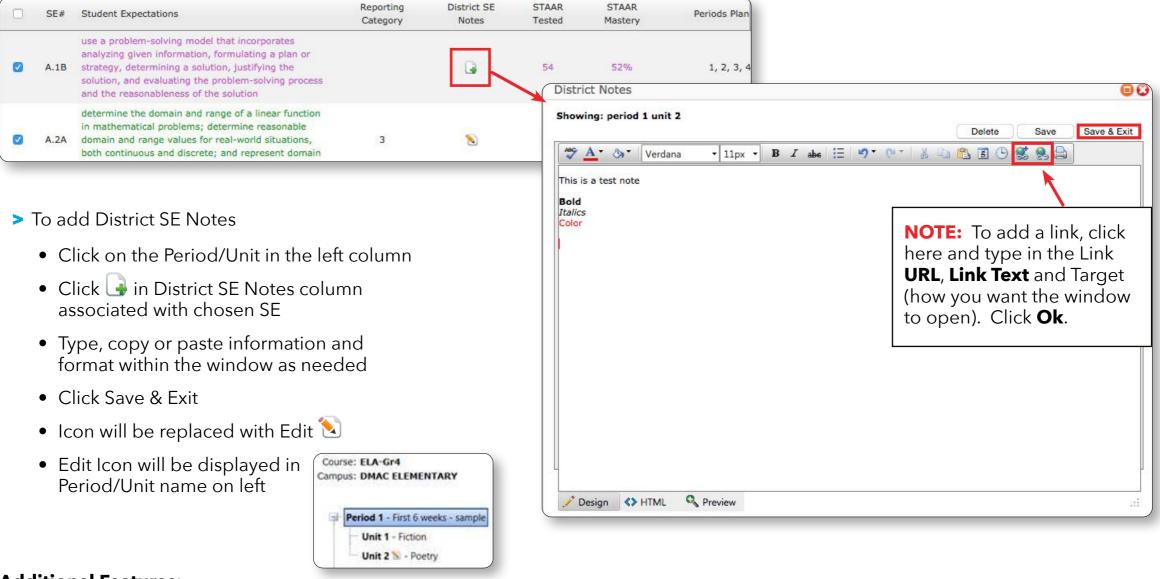

#### **Additional Features:**

- Click on column headers to Sort by Reporting Category, STAAR Tested, STAAR Mastery, Periods Planned in ascending or descending order.
- Click New Period + and repeat above steps to continue adding new periods to the Map

|   |      |                                                                                                    | Save                  | New Period Settings  | District Notes  | Attachments      | Share | Print     | Help  |
|---|------|----------------------------------------------------------------------------------------------------|-----------------------|----------------------|-----------------|------------------|-------|-----------|-------|
| 0 | SE#  | Student Expectations                                                                                                    | Reporting<br>Category | District SE<br>Notes | STAAR<br>Tested | STAAR<br>Mastery |       | Periods F | anned |
|   | 5.1A | apply mathematics to problems arising in everyday<br>life, society, and the workplace                                                                                                    |                       | 8                    |                 |                  |       | 1         |       |
|   | 5.1B | use a problem-solving model that incorporates<br>analyzing given information, formulating a plan or<br>strategy, determining a solution, justifying the<br>solution, and evaluating the problem-solving process<br>and the reasonableness of the solution |                       | G                    |                 |                  |       | 1         |       |

### Attachments

- > Click on the Period/Unit in the left column
- > Click Attachments 🖉

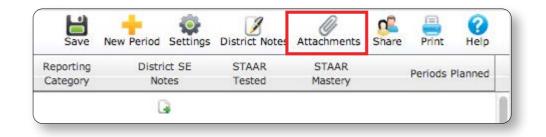

Course: Math-Gr8 Campus: DMAC Middle School Period 1 Period 2 Period 3 Period 4

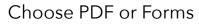

#### > PDF

- Click **Select** at bottom left to find your pdf document
- Find your document and click Open or Insert
- Click Upload

|                   | period | unit | uploaded by | move | printable | preview | delete |
|-------------------|--------|------|-------------|------|-----------|---------|--------|
| cords to display. |        |      |             |      |           |         |        |
|                   |        |      |             |      |           |         |        |

- Forms (NOTE: Choosing Forms will only work for schools who utilize the FormWorks<sup>®</sup> application)
  - Click Forms tab
  - Click Add new form in lower left corner
  - Select Template and add information to the form
  - Click Save
  - Click the close icon in upper right corner

|                     | date                        | period | unit | uploaded by | move | printable | preview | edit | delete |
|---------------------|-----------------------------|--------|------|-------------|------|-----------|---------|------|--------|
| CIA test template 1 | 6/15/2017<br>10:43:55<br>AM | 1      | 1    | Dmac Isd    | 6    |           | Q       | ۵    | G      |
|                     |                             |        |      |             |      |           |         |      |        |
|                     |                             |        |      |             |      |           |         |      |        |
|                     |                             |        |      |             |      |           |         |      |        |
|                     |                             |        |      |             |      |           |         |      |        |

| lcons                  |           |                                                                                                    |  |  |  |  |  |  |
|------------------------|-----------|----------------------------------------------------------------------------------------------------|--|--|--|--|--|--|
|                        | Rearrange | Move a pdf or form within the same period/unit; click on the dots to the left of the file name t<br>drag and drop the file to the new location |  |  |  |  |  |  |
|                        | Move      | Move between period/unit; click Move icon; select new period/unit location; Click Move                                                         |  |  |  |  |  |  |
|                        | Print Y/N | Click on the icon to print (green check mark appears); click<br>on the icon again to not print (no check mark)                                 |  |  |  |  |  |  |
| Q                      | Preview   | Open the pdf for viewing                                                                                                    |  |  |  |  |  |  |
| $\mathbf{\widehat{N}}$ | Edit      | Edit Form                                                                                                    |  |  |  |  |  |  |
| ¢                      | Settings  | Rename your document                                                                                                    |  |  |  |  |  |  |
| *                      | Delete    | Delete document (** Only the owner or District/Campus Admin-Mgr-Users can delete documents. Owners can NOT delete other owners documents)      |  |  |  |  |  |  |
|                        | Close     | Close pop-up window                                                                                                    |  |  |  |  |  |  |

### Sharing Maps

### > Click Share 🥵

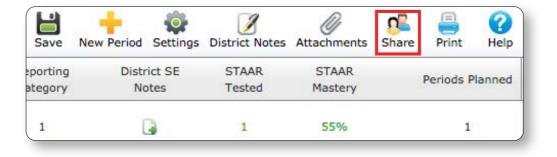

- > Select Campus/Role from drop-down
- Select Name from Available Users (one at a time)
- Click or >To Right to populate the names under Shared Users
- > To manage **Shared Users**, click **X** or Delete
- Click to close the window and return to the map

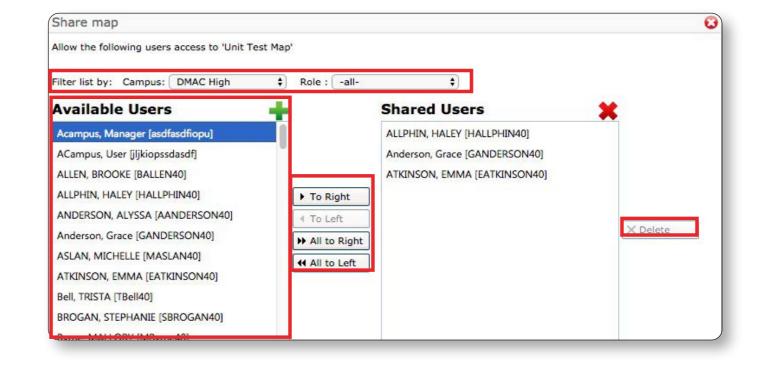

### **Printing Maps**

> Click Print 🚍

Save New Period Settings District Notes Attachments Share Print

- **Title** (optional) Information entered in this field appears in the upper right hand corner of the report.
- > Select the **Period(s)** and/or **Unit(s)**
- > Select Page orientation using radio buttons
- > Check the items to include in the map
- > Click Print Map Detail
- > To view Summary Reports click
  - **Summary-by-Year** includes Reporting Category, SE Number/Description and period selected
  - **Summary-by-Unit** includes Reporting Category, SE Number/Description and period/unit selected
  - Export Map Summary exports the Summary by Year to an EXCEL file

| Print                                | C                     |
|--------------------------------------|-----------------------|
| Title (optional):                    |                       |
| Period: All 🗘 Unit:                  | All \$                |
| Page orientation : <b>O</b> Portrait | Landscape             |
| Select/Unselect All                  |                       |
| Show ELPS                            |                       |
| Show ELPS concept and des            | scription             |
| Show district ELPS notes             |                       |
| Show reinforced SEs/APs/ELPS         | 5                     |
| Show district notes                  |                       |
| Show district SE/AP notes            |                       |
| Show attachments                     |                       |
| Show TEKS concept and descr          | iption                |
| Show TEKS only                       |                       |
| Show reporting category              |                       |
| Show STAAR tested and STAA           | R mastery information |
| (                                    | Print Map Detail      |
| Show Unselected SEs                  | Print Summary-By-Year |
| (                                    | Print Summary-By-Unit |
| 2                                    | Export Map Summary    |

### Print Map Detail

| ourse: /     | a oral million | gh<br>nematics - 111<br>Name: Unit Test Map Grading Perio                                                                                                    | d/Unit: 1/1                         |                           |                 |               |
|--------------|----------------|----------------------------------------------------------------------------------------------------|-------------------------------------|---------------------------|-----------------|---------------|
| SE<br>Course | SE<br>Number   | SE Description, TEKS Concept and<br>Description, Reporting Category                                                                                                    | District SE Notes                   | Introduced/<br>Reinforced | STAAR<br>Tested | STAA<br>Maste |
| Algi         | A.1A           | apply mathematics to problems arising in<br>everyday life, society, and the workplace<br>Mathematical process standards: The<br>student uses mathematical processes to<br>acquire and demonstrate mathematical<br>understanding.                                                                                                    | test note                           | ĩ                         | 0               | 0%            |
| Algi         | A.1B           | use a problem-solving model that<br>incorporates analyzing given information,<br>formulating a plan or strategy, determining a<br>solution, justifying the solution, and<br>evaluating the problem-solving process and<br>the reasonableness of the solution<br>Mathematical process standards: The<br>student uses mathematical processes to<br>acquire and demonstrate mathematical<br>understanding.                                                                                                    |                                     | 1                         | 0               | 0%            |
| Algl         | A.2A           | determine the domain and range of a linear<br>function in mathematical problems;<br>determine reasonable domain and range<br>values for real-world situations, both<br>continuous and discrete; and represent<br>domain and range using inequalities<br>Linear functions, equations, and inequalities:<br>The student applies the mathematical<br>process standards when using properties of<br>linear functions to write and represent in<br>multiple ways, with and without technology,<br>linear equations, inequalities, and systems of<br>equations.<br>[3] The student will demonstrate an<br>understanding of how to write and solve<br>linear functions, equations, and inequalities. | This is a sample <mark>N</mark> ote | J                         | 2               | 65%           |
| Algi         | A.2C           | <ul> <li>write linear equations in two variables given<br/>a table of values, a graph, and a verbal<br/>description</li> <li>Linear functions, equations, and inequalities:<br/>The student applies the mathematical<br/>process standards when using properties of<br/>linear functions to write and represent in<br/>multiple ways, with and without technology,<br/>linear equations, inequalities, and systems of<br/>equations.</li> <li>[3] The student will demonstrate an<br/>understanding of how to write and solve<br/>linear functions, equations, and inequalities.</li> </ul>                                                                                                   |                                     | J                         | 2               | 62%           |

Summary-by-Year

| ). C.       |           | gnment                                                                                                    |   |   |   |   |   |   |   | Summary-By-Year<br>DMAC Demo Map 1 |
|-------------|-----------|----------------------------------------------------------------------------------------------------|---|---|---|---|---|---|---|------------------------------------|
|             |           |                                                                                                    |   |   |   |   |   |   |   |                                    |
| Category    | SE Number | SE                                                                                                    | 1 | 2 | 3 | 4 | 5 | 6 | 7 |                                    |
| ourse: Math | h-Gr4     |                                                                                                    |   |   |   |   |   |   |   |                                    |
| 1           | 4.02C     | compare and order fractions using concrete objects and pictorial models                                                                                                    |   |   |   |   |   |   | х |                                    |
| 1           | 4.04C     | recall and apply multiplication facts through 12 x 12                                                                                                    |   |   |   |   |   |   | X |                                    |
| 3           | 4.08B     | identify and describe parallel and intersecting (including perpendicular)<br>lines using concrete objects and pictorial models                                                |   |   |   |   |   |   | x |                                    |
| 4           | 4.12B     | use tools such as a clock with gears or a stopwatch to solve problems<br>involving elapsed time                                                                               |   |   |   |   |   |   | x |                                    |
| ourse: Math | h-Gr5     |                                                                                                    |   |   |   |   |   |   |   |                                    |
| 0           | 5.14A     | identify the mathematics in everyday situations                                                                                                    | х |   |   | X |   |   |   |                                    |
| 0           | 5.14B     | solve problems that incorporate understanding the problem making a plan<br>carrying out the plan and evaluating the solution for reasonableness                               |   | x |   |   |   |   |   |                                    |
| 0           | 5.14C     | select or develop an appropriate problem-solving plan or strategy including<br>drawing a picture looking for a pattern systematic guessing and checking<br>acting it out maki |   | x |   | x |   |   |   |                                    |
| 0           | 5.14D     | use tools such as real objects manipulatives and technology to solve<br>problems                                                                                              |   |   | x |   |   |   |   |                                    |
| 0           | 5.15A     | explain and record observations using objects words pictures numbers and technology                                                                                           | x |   |   | x |   |   |   |                                    |
| 0           | 5.15B     | relate informal language to mathematical language and symbols                                                                                                    | х | х |   |   |   |   |   |                                    |
| 0           | 5.16A     | make generalizations from patterns or sets of examples and nonexamples                                                                                                    |   | х | х | х |   |   |   |                                    |
| 0           | 5.16B     | justify why an answer is reasonable and explain the solution process                                                                                                    |   | х |   |   |   |   |   |                                    |
| 1           | 5.01A     | use place value to read write compare and order whole numbers through the 9999999999999                                                                                       | x | x |   |   | x |   |   |                                    |
| 1           | 5.01B     | use place value to read write compare and order decimals through the thousandths place                                                                                        | x | x |   |   | x |   |   |                                    |
| 1           | 5.02A     | generate a fraction equivalent to a given fraction such as 1/2 and 3/6 or 4/12 and 1/3                                                                                        | x | x |   | x | x |   |   |                                    |
| 1           | 5.02B     | generate a mixed number equivalent to a given improper fraction or<br>generate an improper fraction equivalent to a given mixed number                                        |   | x |   | x | x |   |   |                                    |
| 1           | 5.02C     | compare two fractional quantities in problem-solving situations using a<br>variety of methods including common denominators                                                   | x |   |   | x | x |   |   |                                    |
| 1           | 5.02D     | use models to relate decimals to fractions that name tenths hundredths<br>and thousandths                                                                                     | х | x |   | х | x |   |   |                                    |

Summary-by-Unit

| CIA      | DMAC Demo Map 1 |                                                                                                    |     |     |     |     |     |     |     |     |     |     |     |     |     |   |
|----------|-----------------|----------------------------------------------------------------------------------------------------|-----|-----|-----|-----|-----|-----|-----|-----|-----|-----|-----|-----|-----|---|
| Category | SE<br>Number    | SE                                                                                                    | 1/1 | 1/2 | 1/3 | 1/4 | 1/5 | 1/6 | 2/1 | 2/2 | 2/3 | 2/4 | 2/5 | 2/6 | 3/1 | 3 |
| 0        | 5.14A           | identify the mathematics in everyday situations                                                                                                    |     | Х   |     | х   | X   | 2   |     |     |     |     |     |     |     |   |
| 0        | 5.14B           | solve problems that incorporate understanding the problem making a<br>plan carrying out the plan and evaluating the solution for<br>reasonableness                               |     |     |     |     |     |     |     | x   |     |     |     |     |     |   |
| 0        | 5.14C           | select or develop an appropriate problem-solving plan or strategy<br>including drawing a picture looking for a pattern systematic guessing<br>and checking acting it out maki    |     |     |     |     |     |     |     | x   |     |     |     |     |     |   |
| 0        | 5.14D           | use tools such as real objects manipulatives and technology to solve problems                                                                                                    |     |     |     |     |     |     |     |     |     |     |     |     |     |   |
| 0        | 5.15A           | explain and record observations using objects words pictures<br>numbers and technology                                                                                           |     | x   |     | х   | x   |     |     |     |     |     |     |     |     |   |
| 0        | 5.15B           | relate informal language to mathematical language and symbols                                                                                                    |     | Х   |     | Х   | X   | Î   |     | Х   |     |     |     | Ĩ   |     |   |
| 0        | 5.16A           | make generalizations from patterns or sets of examples and<br>nonexamples                                                                                                    |     |     |     |     |     |     |     | х   |     |     |     |     |     |   |
| 0        | 5.16B           | justify why an answer is reasonable and explain the solution process                                                                                                    |     |     |     |     |     | Ĩ   |     | Х   |     |     |     |     |     |   |
| 1        | 5.01A           | use place value to read write compare and order whole numbers through the 999999999999                                                                                           | x   | x   |     |     |     | x   |     |     |     |     |     |     |     |   |
| 1        | 5.01B           | use place value to read write compare and order decimals through the thousandths place                                                                                           | x   | x   |     |     |     | x   |     |     |     |     |     |     |     |   |
| 1        | 5.02A           | generate a fraction equivalent to a given fraction such as 1/2 and 3/6 or 4/12 and 1/3 $$                                                                                        |     |     |     |     |     |     | _   |     |     | _   |     |     |     |   |
| 1        | 5.02B           | generate a mixed number equivalent to a given improper fraction or<br>generate an improper fraction equivalent to a given mixed number                                           |     |     |     |     |     |     |     |     |     |     |     |     |     |   |
| 1        | 5.02C           | compare two fractional quantities in problem-solving situations using<br>a variety of methods including common denominators                                                      |     |     |     |     |     |     |     |     |     |     |     |     |     |   |
| 1        | 5.02D           | use models to relate decimals to fractions that name tenths<br>hundredths and thousandths                                                                                        |     |     | x   |     |     |     |     |     |     |     |     |     |     |   |
| 1        | 5.03A           | use addition and subtraction to solve problems involving whole<br>numbers and decimals                                                                                           |     |     | х   | x   | x   | х   |     |     |     |     |     |     |     |   |
| 1        | 5.03B           | use multiplication to solve problems involving whole numbers (no<br>more than three digits times two digits without technology);                                                 |     |     |     |     |     |     |     | x   |     |     |     |     |     |   |
| 1        | 5.03C           | use division to solve problems involving whole numbers (no more<br>than two-digit divisors and three-digit dividends without technology)<br>including interpreting the remainder |     |     |     |     |     |     |     | x   |     |     |     |     |     |   |
| 1        | 5.03D           | identify common factors of a set of whole numbers                                                                                                    | х   |     |     |     |     |     |     | х   |     |     |     |     |     |   |

#### 15

### Export Map Summary

| ptCat |         | StdType | SE                                                                                                    |   | 1 |
|-------|---------|---------|----------------------------------------------------------------------------------------------------|---|---|
|       | 0 5.14A | p       | identify the mathematics in everyday situations                                                                                                    | X |   |
|       | 0 5.14B | p       | solve problems that incorporate understanding the problem making a plan carrying out the plan and evaluating the solution for reasonableness                               |   | X |
|       | 0 5.14C | p       | select or develop an appropriate problem-solving plan or strategy including drawing a picture looking for a pattern systematic guessing and checking acting it out maki    |   | X |
|       | 0 5.14D | p       | use tools such as real objects manipulatives and technology to solve problems                                                                                              | - |   |
|       | 0 5.15A | p       | explain and record observations using objects words pictures numbers and technology                                                                                        | X |   |
|       | 0 5.15B | p       | relate informal language to mathematical language and symbols                                                                                                    | X | X |
|       | 0 5.16A | p       | make generalizations from patterns or sets of examples and nonexamples                                                                                                    |   | X |
|       | 0 5.16B | p       | justify why an answer is reasonable and explain the solution process                                                                                                    |   | X |
|       | 1 5.01A | S       | use place value to read write compare and order whole numbers through the 99999999999                                                                                      | х | X |
|       | 1 5.01B | s       | use place value to read write compare and order decimals through the thousandths place                                                                                     | X | X |
|       | 1 5.02A | r       | generate a fraction equivalent to a given fraction such as 1/2 and 3/6 or 4/12 and 1/3                                                                                     | X | X |
|       | 1 5.02B | s       | generate a mixed number equivalent to a given improper fraction or generate an improper fraction equivalent to a given mixed number                                        | X | X |
|       | 1 5.02C | r       | compare two fractional quantities in problem-solving situations using a variety of methods including common denominators                                                   | x |   |
|       | 1 5.02D | s       | use models to relate decimals to fractions that name tenths hundredths and thousandths                                                                                     | х | х |
|       | 1 5.03A | r       | use addition and subtraction to solve problems involving whole numbers and decimals                                                                                        | X | X |
|       | 1 5.03B | r       | use multiplication to solve problems involving whole numbers (no more than three digits times two digits without technology);                                              |   | X |
|       | 1 5.03C | r       | use division to solve problems involving whole numbers (no more than two-digit divisors and three-digit dividends without technology) including interpreting the remainder |   | X |
|       | 1 5.03D | s       | identify common factors of a set of whole numbers                                                                                                    | X | X |
|       | 1 5.03E | s       | model situations using addition and/or subtraction involving fractions with like denominators using concrete objects pictures words and numbers                            |   |   |
|       | 1 5.04A | S       | use strategies including rounding and compatible numbers to estimate solutions to addition subtraction multiplication and division problems                                | X | X |
|       | 2 5.05A | r       | describe the relationship between sets of data in graphic organizers such as lists tables charts and diagrams                                                              |   |   |
|       | 2 5.05B | S       | identify prime and composite numbers using concrete objects pictorial models and patterns in factor pairs                                                                  |   | X |
|       | 2 5.06A | s       | select from and use diagrams and equations such as y = 5 + 3 to represent meaningful problem situations                                                                    |   |   |
|       | 3 5.07A | s       | identify essential attributes including parallel perpendicular and congruent parts of two- and three-dimensional geometric figures                                         | X |   |
|       | 3 5.08A | r       | sketch the results of translations rotations and reflections on a Quadrant I coordinate grid                                                                               |   |   |
|       | 3 5.08B | s       | identify the transformation that generates one figure from the other when given two congruent figures on a Quadrant I coordinate grid                                      |   |   |
|       | 3 5.09A | s       | locate and name points on a coordinate grid using ordered pairs of whole numbers                                                                                           |   |   |
|       | 4 5.10C | r       | select and use appropriate units and formulas to measure length perimeter area and volume                                                                                  |   |   |
|       | 4 5.10A | 5       | perform simple conversions within the same measurement system (SI (metric) or customary);                                                                                  |   |   |
|       | 4 5.10B | s       | connect models for perimeter area and volume with their respective formulas                                                                                                |   |   |
|       | 4 5.11A | s       | solve problems involving changes in temperature                                                                                                    |   |   |
|       | 4 5.11B | s       | solve problems involving elapsed time                                                                                                    |   |   |
|       | 5 5.12A | s       | use fractions to describe the results of an experiment                                                                                                    |   |   |
|       | 5 5.12B | r       | use experimental results to make predictions                                                                                                    |   |   |
|       | 5 5.12C | s       | list all possible outcomes of a probability experiment such as tossing a coin                                                                                              |   |   |
|       | 5 5.13A | s       | use tables of related number pairs to make line graphs                                                                                                    |   |   |
|       | 5 5.13B | r       | describe characteristics of data presented in tables and graphs including median mode and range                                                                            |   |   |
|       | 5 5.13C | s       | graph a given set of data using an appropriate graphical representation such as a picture or line graph                                                                    |   |   |